$\rm Vol.15\,\, No.3$ Sep. 2002

 $\bar{\mathbf{x}}$ 

224003

4403

GPR4403

**VB MSCOMM**  $\mathbf{A}$  $1671 - 5322$  2002 03 - 0008 - 03  $\overline{1}$ **SQL SERVER CHASE** 

GPR4403

**TP29** 

9 **RS232**  $\overline{1}$ 

**GPS** 

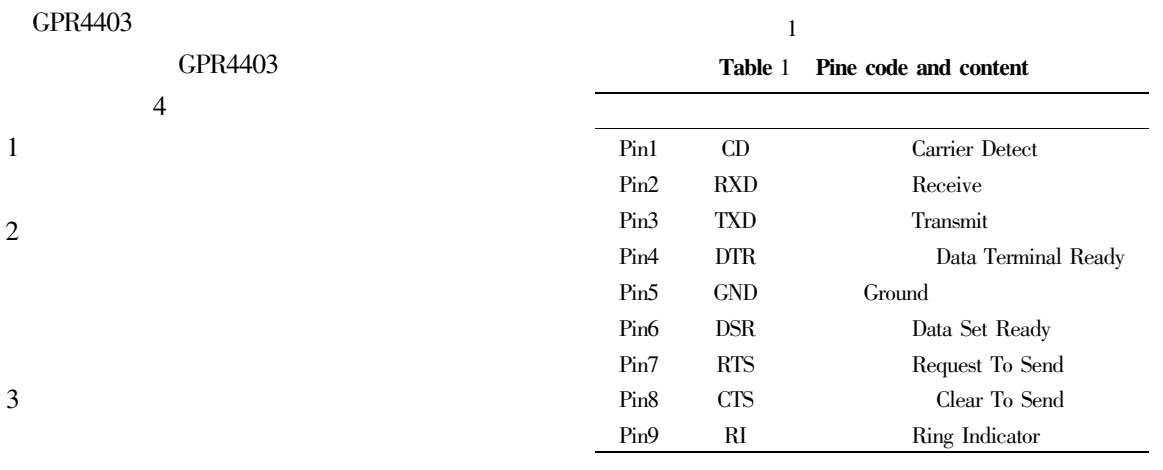

**RS232** 

## $\overline{4}$

 $\ast$ 

4403

 $2002 - 05 - 29$ 1965-

GPR4403

 $\overline{1}$ 

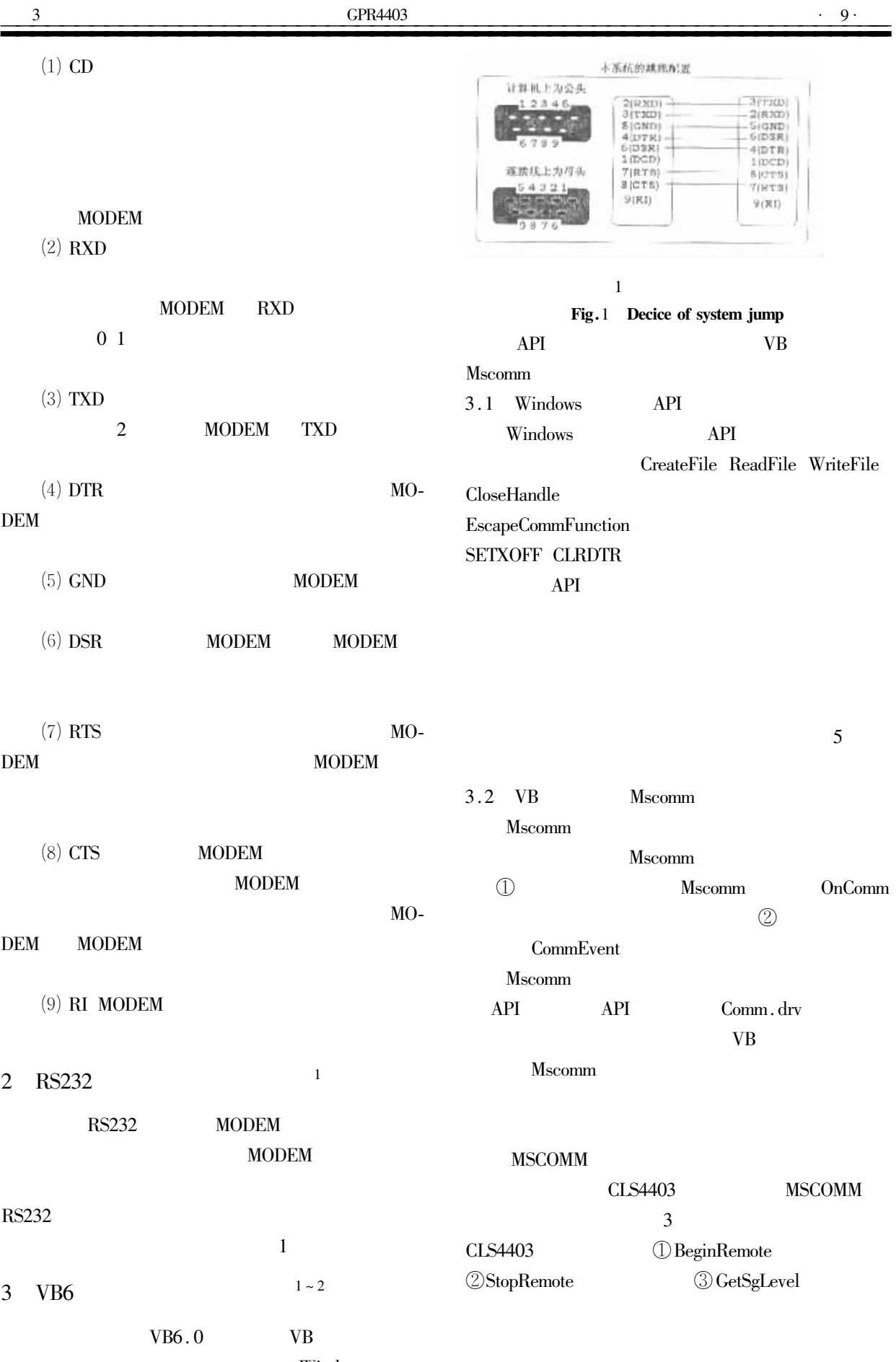

Windows

 $\overline{4}$ 

## hDestDC

 $\mathbf{x}$  y nWidth nHeight **h**SreDC  $0.1$  s dwRop  $x$ Src  $y$ Src

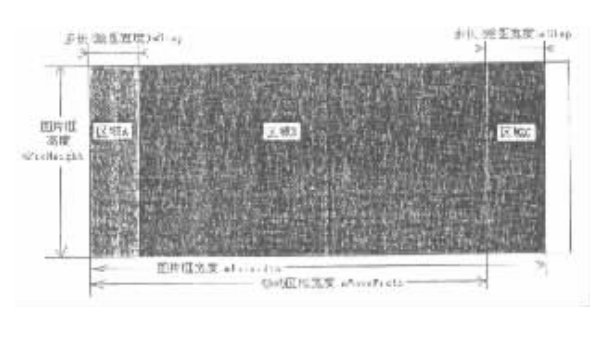

 $\overline{2}$ 

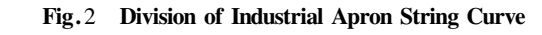

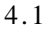

 $4.2$ 

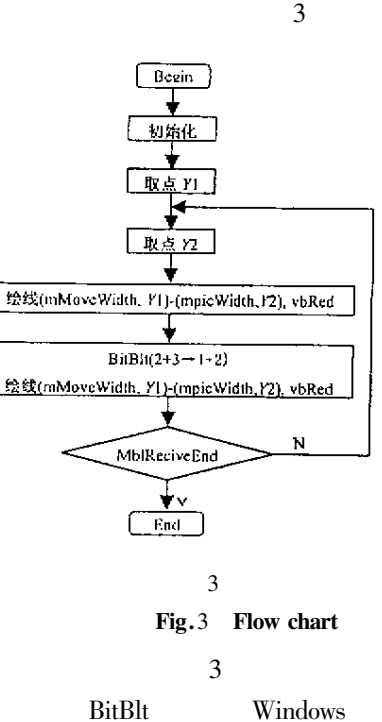

Public Declare Function BitBlt Lib" gdi32" Alias " BitBlt" ByVal hDestDC As Long ByVal x As Long ByVal y As Long ByVal nWidth As Long ByVal nHeight As Long ByVal hSrcDC As Long ByVal xSrc As Long ByVal ySrc As Long ByVal dwRop As Long As Long

**API** 

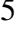

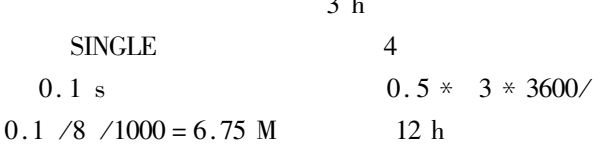

 $\sim$  1

 $ID$ 

 $ID$ 

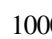

1000

 $\overline{4}$  $ID$ 

 $ID$ 

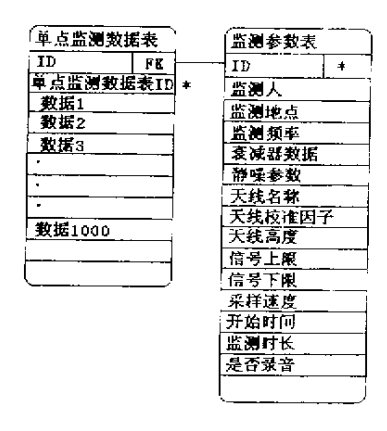

 $\overline{A}$ 

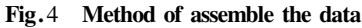

6

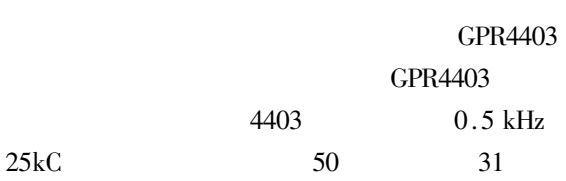

Mehta P K Brady J R. Utilization of phosphogypsum in portland cement industry J . Cem and Concr Res 1977 1 2 92 – 96.  $\mathbf{1}$  $\overline{2}$  $J$ .  $2000\ 28\ 4\ 481-483$ .  $\overline{3}$  $1997 \quad 1 \quad 8-10.$  $\mathbf{I}$ 

## The Apply Phosphogypsum as Retarder and **Enhancing Agent for Cement**

PAN Oun-xiong ZHANG Chang-sen XU Feng-guang

Department of Material Engineering of Yancheng Institute of Technology Jiangsu Yancheng 224003 China

**Abstract** Phosphgypsum is the industry byproduct of the wet process manufacting phosphate acid. Because it contains soluble phosphates impurity it couldn't be used directly. The experiment give that the phosphgypsum be applied in producting cement when it be burnt in 730 °C. The results manifest that the phosphgypsum which burnt in the high temperature may eliminate the negative effect of the soluble phosphorous and replace gypsum as a retarder for cement and it have obvious enhancing effect. In the article the strengthenmy principle is discussed also.

**Keywords** burnt phosphgypsum application retarder enhanciny agent

10

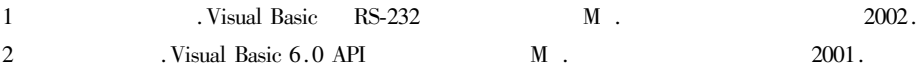

## Developmental research of the appearance automatic control system of GPR4403 intensity of field

LIU Qi-ming YUAN Jun

Department of Computer Engineering of Yancheng Institute of Technology Jiangsu Yancheng 224003 China

Abstract This paper introduced the exploitation elements and realization of the servomechanism system for the carry - home scout apparatus that make in England——GPR4403 which in common use in wireless manage department It adopts VB serial communication to monitor and control the wireless frequency. It also designs the drawing method of the industrial apron string curve to move the copy of single image form and the realization technology of DB.

**Keywords** Serial Communication Wireless frequency MSCOMM Curve Of Industrial Apron String